## METAPOST

Ukázka práce s METAPOSTem.

V na?em METAPOSTovém souboru jsme si definovali pouze jeden obrázek (s ?íslem *1* ). Do textu je te? m??eme vlo?it p?íkazem

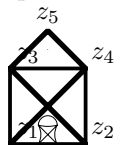

\includegraphics{mpobrazek-001.mps}: